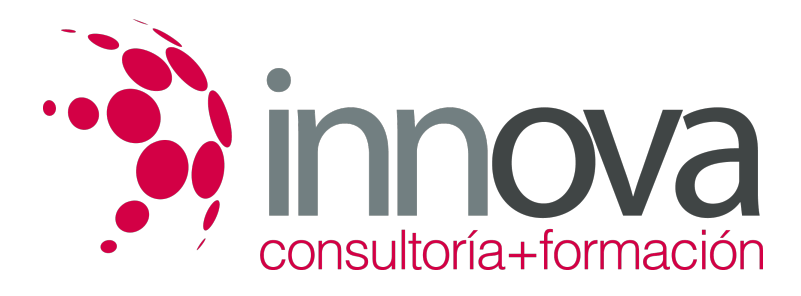

# **Implantación y control de un sistema contable informatizado**

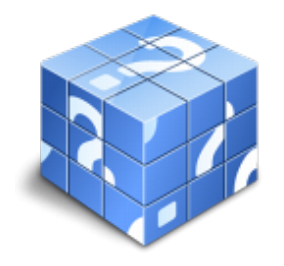

**Área:** ADMINISTRACIÓN Y GESTIÓN **Modalidad:** Teleformación **Duración:** 60 h **Precio:** 30.00€

[Curso Bonificable](https://innova.campusdeformacion.com/bonificaciones_ft.php) **[Contactar](https://innova.campusdeformacion.com/catalogo.php?id=25239#p_solicitud)** [Recomendar](https://innova.campusdeformacion.com/recomendar_curso.php?curso=25239&popup=0&url=/catalogo.php?id=25239#p_ficha_curso) [Matricularme](https://innova.campusdeformacion.com/solicitud_publica_curso.php?id_curso=25239)

## **CONTENIDOS**

1. Aplicaciones Informáticas de Gestión Comercial Integrada.

####

- Gestión Comercial y Existencias:

####

â?« Tratamiento de Clientes.

####

â?« Mailings.

#### ####

â?« Catálogos.

#### ####

â?« Tarifas.

### ####

â?« Productos.

#### ####

â?« Almacenamiento.

####

â?« Logística.

####

â?« Distribución.

####

- Facturación:

####

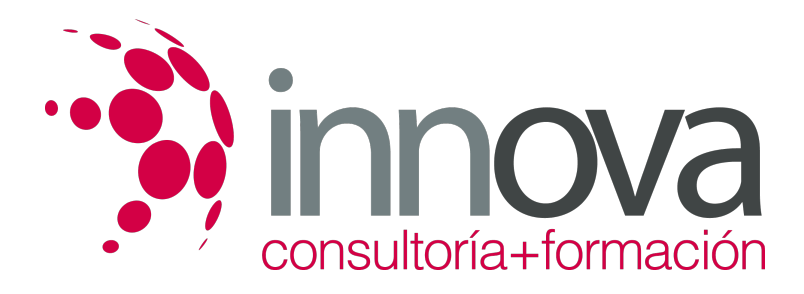

â?« Conceptos Facturables.

####

â?« IVA y Retenciones a Profesionales.

####

â?« Informes Resumen.

####

#### ####

2. Aplicaciones Informáticas de Gestión Financiero - Contable.

#### ####

- Utilización de una Aplicación Financiero - Contable:

####

â?« El Cuadro de Cuentas.

### ####

â?« Los Asientos.

#### ####

â?« Utilidades.

### ####

- Estados Contables:

####

â?« Preparación y Presentación.

## ####

- Aplicaciones Financieras de la Hoja de Cálculo:

## ####

â?« Hoja de Cálculo de Análisis Porcentual.

## ####

â?« Hoja de Cálculo de Análisis con Ratios.

## ####

â?« Hojas de Cálculo Resumen.

## ####

####

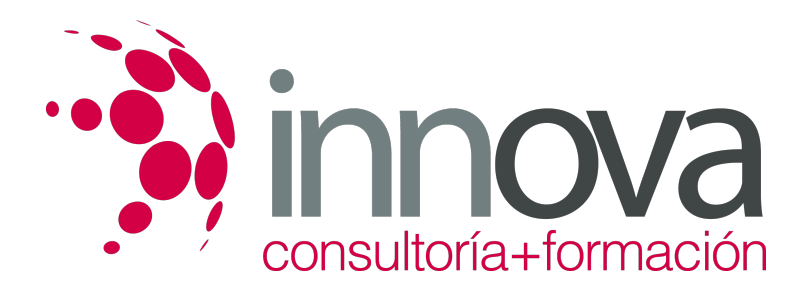

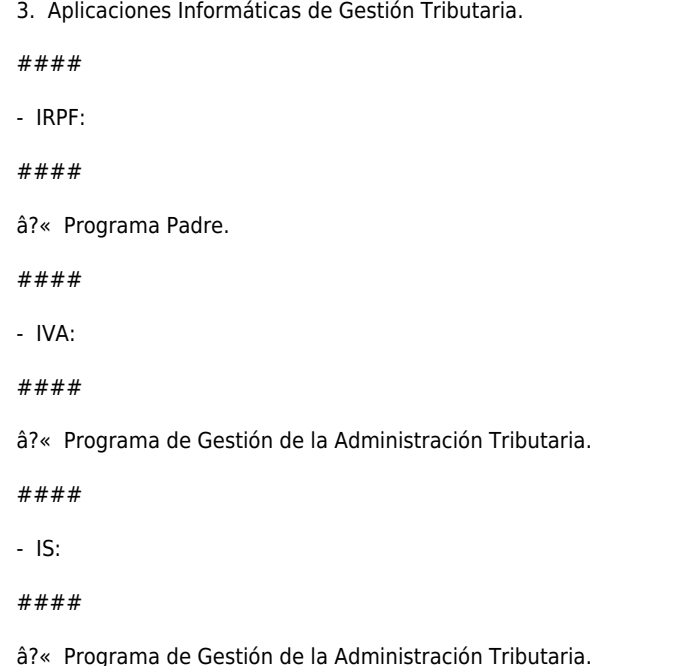

## **METODOLOGIA**

- **Total libertad de horarios** para realizar el curso desde cualquier ordenador con conexión a Internet, **sin importar el sitio desde el que lo haga**. Puede comenzar la sesión en el momento del día que le sea más conveniente y dedicar el tiempo de estudio que estime más oportuno.
- En todo momento contará con un el **asesoramiento de un tutor personalizado** que le guiará en su proceso de aprendizaje, ayudándole a conseguir los objetivos establecidos.
- **Hacer para aprender**, el alumno no debe ser pasivo respecto al material suministrado sino que debe participar, elaborando soluciones para los ejercicios propuestos e interactuando, de forma controlada, con el resto de usuarios.
- **El aprendizaje se realiza de una manera amena y distendida**. Para ello el tutor se comunica con su alumno y lo motiva a participar activamente en su proceso formativo. Le facilita resúmenes teóricos de los contenidos y, va controlando su progreso a través de diversos ejercicios como por ejemplo: test de autoevaluación, casos prácticos, búsqueda de información en Internet o participación en debates junto al resto de compañeros.
- **Los contenidos del curso se actualizan para que siempre respondan a las necesidades reales del mercado.** El departamento multimedia incorpora gráficos, imágenes, videos, sonidos y elementos interactivos que complementan el aprendizaje del alumno ayudándole a finalizar el curso con éxito.

## **REQUISITOS**

Los requisitos técnicos mínimos son:

- Navegador Microsoft Internet Explorer 5.5 o superior, con plugin de Flash, cookies y JavaScript habilitados. No se garantiza su óptimo funcionamiento en otros navegadores como Firefox, Netscape, Mozilla, etc.
- Resolución de pantalla de 800x600 y 16 bits de color o superior.
- Procesador Pentium II a 300 Mhz o superior.
- 32 Mbytes de RAM o superior.